#### $\mathbb O$ Connaître et utiliser un algorithme donnant le PGCD de deux entiers (algorithme des soustractions, algorithme d'Euclide).

a) Calculer le PGCD de 616 et 168 à l'aide de la méthode des soustractions. Présenter tous les calculs effectués dans un tableau.

b) Calculer le PGCD de 784 et 136 à l'aide de l'algorithme d'Euclide. Présenter tous les calculs effectués dans un tableau.

# Utiliser le tableur pour calculer un PGCD.

Reprendre les questions a et b de l'exercice 1 et compléter les tableaux ci-dessous par les formules nécessaires pour que le tableur puisse effectuer les calculs.

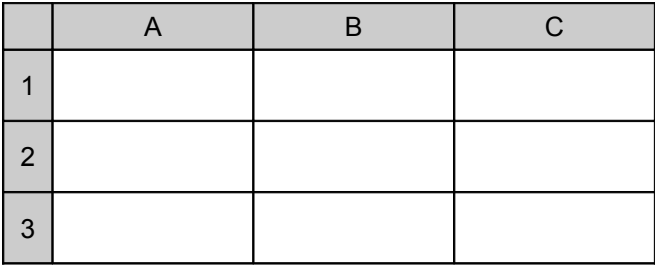

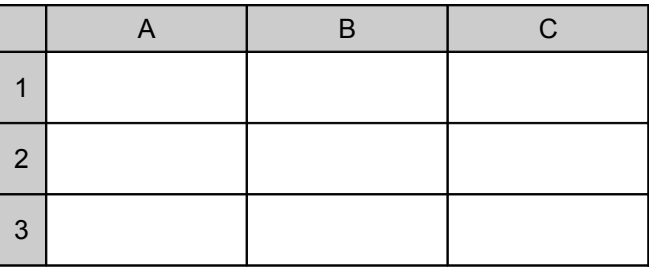

### Résoudre un problème à l'aide d'un PGCD.

Antoine possède un terrain rectangulaire de dimensions 78 sur 102 mètres qu'il souhaite clôturer. Afin de poser un grillage, il doit planter des poteaux régulièrement espacés et pour simplifier le travail, il veut que la distance entre chaque poteau soit un nombre entier de mètres. De plus, il lui faut un poteau à chaque coin.

a) Deux poteaux peuvent-ils être espacés de cinq mètres ? De trois mètres ?

b) Aurélien veut planter le moins de poteaux possibles. Que peux-tu dire alors de la distance entre deux poteaux ?

c) Dans ce cas, combien doit-il planter de poteaux ?

### Déterminer si deux nombres entiers sont premiers entre eux.

Les années de la bataille de Marignan et de la prise de la Bastille sont-elles des nombres premiers entre eux ? Justifier par les calculs nécessaires.

## Simplifier une fraction donnée pour la rendre irréductible.

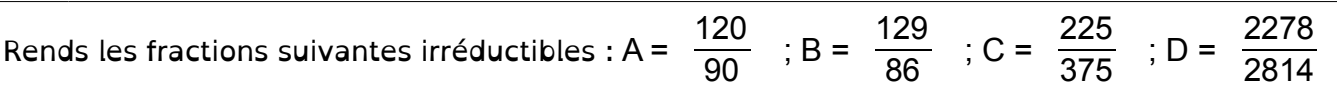

### Effectuer des calculs avec les nombres relatifs.

Compléter le tableau ci-contre. Les calculs seront détaillés sur la copie.

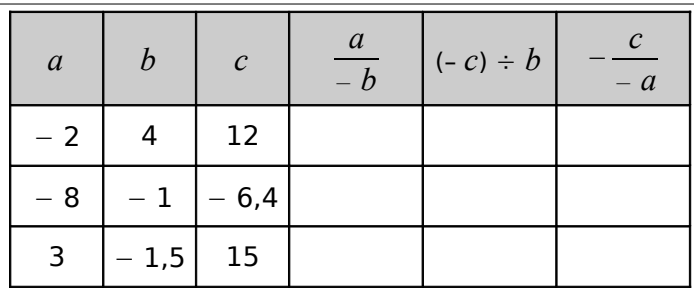

### Effectuer des calculs en écriture fractionnaire.

Effectuer le calcul ci-contre en détaillant bien tous les calculs intermédiaires et donner le résultat sous forme d'une fraction irréductible.

$$
P = 5 - \frac{9}{35} \div \left( -\frac{5}{14} + \frac{8}{21} \right)
$$